## The book was found

# Creating HTML 5 Websites And Cloud Business Apps Using LightSwitch In Visual Studio 2013-2015: Create Standalone Web Applications And Office 365 / ... Using Visual Studio LightSwitch Technology

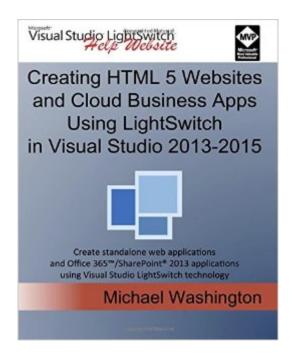

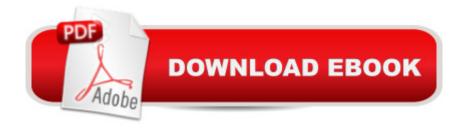

# **Synopsis**

Notice: Microsoft is unlikely to release another version of LightSwitch. [Publisher's note: This book is mostly identical to the book: Creating HTML 5 Websites and Cloud Business Apps Using LightSwitch In Visual Studio 2013]This book covers using Visual Studio LightSwitch 2013-2015 to create LightSwitch HTML Client, and Cloud Business Applications. This book describes creating HTML web applications and SharePoint 2013 provider-hosted applications. The purpose of this book is to demonstrate the use and provide examples of, and to explain, important concepts of the LightSwitch technology used to create the applications. Visual Studio LightSwitch 2013 is a development tool that provides the easiest and fastest way to create forms over data, line of business applications. It allows you to build applications for the desktop and the Internet cloud. It does this by providing a tool that allows you to quickly and easily define and connect to your data, program your security and business rules, and expose this via OData to practically any "client" such as mobile devices and web pages. Table of Contents Chapter 1: Understanding the Light Switch HTML Client Chapter 2: Create an End-To-End LightSwitch HTML Application Chapter 3: Deploy a LightSwitch Application to Office 365/SharePoint Online Chapter 4: The LightSwitch HTML Client API Chapter 5: Working With Data Chapter 6: Working With Screens Chapter 7: Application NavigationChapter 8: Advanced HTML Client API Chapter 9: Using ServerApplicationContext Chapter 10: Using MVC With Visual Studio LightSwitch Chapter 11: Using WCF RIA Services Chapter 12: Cloud Business Apps

### **Book Information**

Paperback: 414 pages

Publisher: CreateSpace Independent Publishing Platform; 1 edition (August 7, 2015)

Language: English

ISBN-10: 1515331318

ISBN-13: 978-1515331315

Product Dimensions: 7.5 x 0.9 x 9.2 inches

Shipping Weight: 2 pounds (View shipping rates and policies)

Average Customer Review: 5.0 out of 5 stars Â See all reviews (2 customer reviews)

Best Sellers Rank: #776,765 in Books (See Top 100 in Books) #78 in Books > Computers &

Technology > Programming > Web Programming > ASP.NET #462 in Books > Computers &

Technology > Mobile Phones, Tablets & E-Readers > Programming & App Development #4637

inA Books > Computers & Technology > Web Development & Design

# **Customer Reviews**

Thank you Mr. Washington. We hope that Microsoft continues with what they started in LS by replacing the Silverlight side for desktops and building on the HTML client side for the web. Still waiting to hear about the future of LS ... and I hope it is here to stay.

Very well laid out book that was easy to follow and greatly helped in moving my skills forward.

### Download to continue reading...

Creating HTML 5 Websites and Cloud Business Apps Using LightSwitch In Visual Studio 2013-2015: Create standalone web applications and Office 365 / ... using Visual Studio LightSwitch technology HTML Beginner's Crash Course: HTML for Beginner's Guide to Learning HTML, HTML & CSS, & Web Design (HTML5, HTML5 and CSS3, HTML Programming, HTML CSS, HTML for Beginners, HTML Programming) Programming Microsoft Office 365 (includes Current Book Service): Covers Microsoft Graph, Office 365 applications, SharePoint Add-ins, Office 365 Groups, and more (Developer Reference) iSpeak Cloud: Crossing the Cloud Chasm: Create a Cohesive Cloud Strategy Creating Icons for Websites and Apps (Intuitive Illustrator) Working with Microsoft Office 365: Running Your Small Business in the Cloud (Business Skills) 55 Smart Apps to Level Up Your Brain: Free Apps, Games, and Tools for iPhone, iPad, Google Play, Kindle Fire, Web Browsers, Windows Phone, & Apple Watch iOS Apps for Masterminds: How to take advantage of Swift to create insanely great apps for iPhones and iPads Office 365: Migrating and Managing Your Business in the Cloud Bundle: Illustrated Microsoft Office 365 & Office 2016: Introductory, Loose-leaf Version + SAM 365 & 2016 Assessments, Trainings, and Projects with 1 MindTap Reader Multi-Term Printed Access Card Bundle: Shelly Cashman Series Microsoft Office 365 & Office 2016: Introductory, Loose-leaf Version + SAM 365 & 2016 Assessments, Trainings, and ... MindTap Reader Multi-Term Printed Access Card Digital Product Management: Design websites and mobile apps that exceed expectations (Voices That Matter) New Perspectives on HTML, XHTML, and Dynamic HTML: Comprehensive (Available Titles Skills Assessment Manager (SAM) -Office 2010) Your Office: Microsoft Office 2016 Volume 1 (Your Office for Office 2016 Series) Web Publisher's Construction Kit With Html 3.2: Publishing Your Own Html Pages on the Internet Your Office: Getting Started with Project Management (Your Office for Office 2013) Visual Developer Creating ActiveX Controls with Visual Basic 5: The Comprehensive Guide for Creating Powerful Web Controls Microsoft SharePoint Online for Office 365: Administering and configuring for the cloud Enhanced Microsoft Office 2013: Introductory (Microsoft Office 2013 Enhanced Editions)

Exploring: Microsoft Office 2013, Plus (Exploring for Office 2013)

<u>Dmca</u>